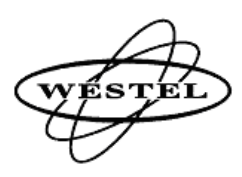

## **6 EQUIPMENT FAULT REPORT**

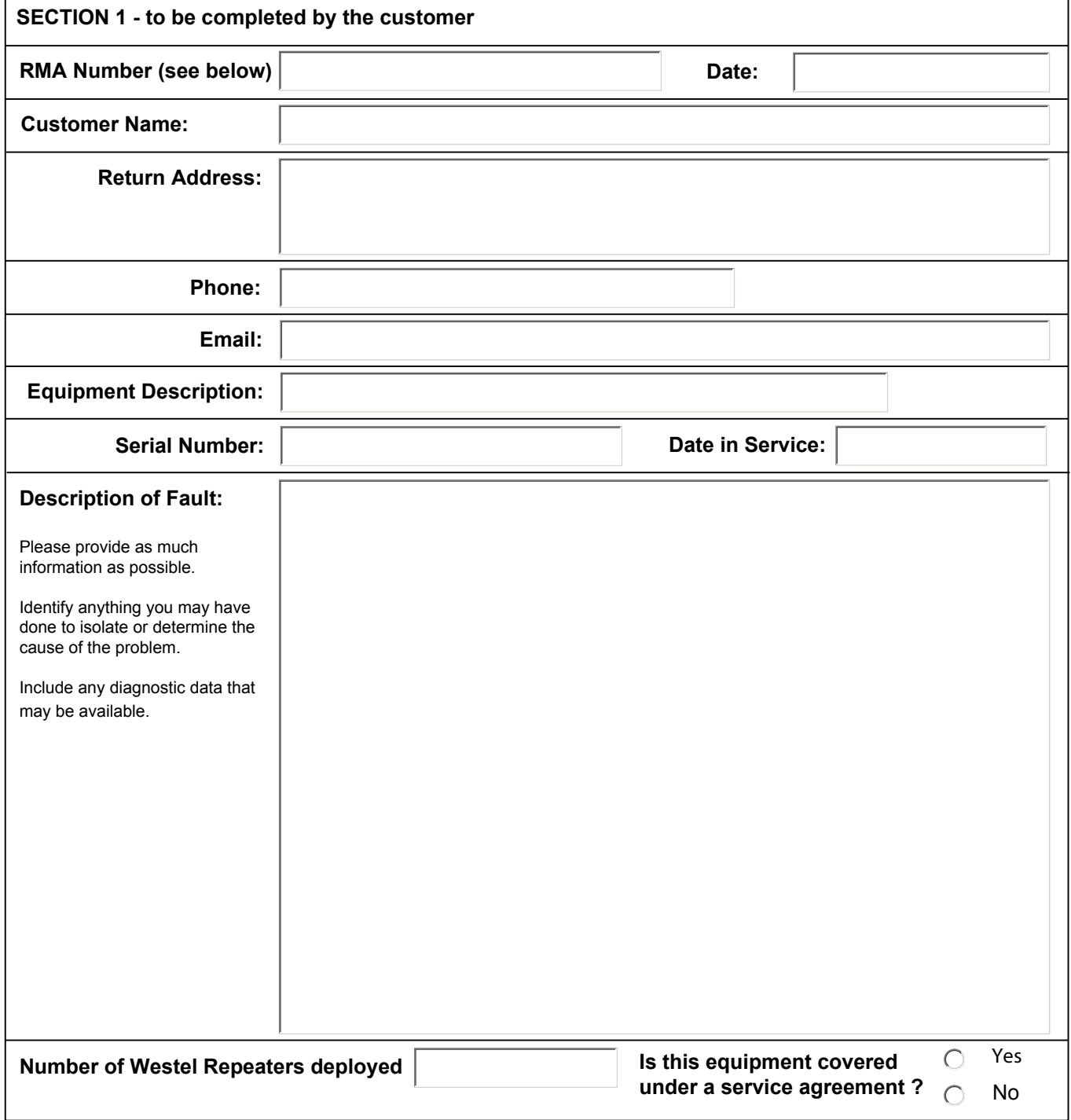

You can generate your own RMA as follows:

WWS\_RMA\_ddmmmyyX\_<agency> ddmmmyy: is today's date

X: your first RMA is "A", if you are raising more than one RMA subsequent ones are B, C, D ... etc <agency>: is a 4 letter code you assign yourself that is easy for us to link to your company or agency.

After completing this form, including the RMA, scan it and email it to wws info@westelwireless.com.